BHUMI: Jurnal Agraria dan Pertanahan

Received: February 5, 2020; Reviewed: March 31, 2020; Accepted: April 23, 2020.

To cite this article: Junarto, R, Djurdjani, Permadi FB, Ferdiansyah, D, Admaja, PK, Sholikin, AR, Rahmansani, R 2020, 'Pemanfaatan teknologi *Unmanned Aerial Vehicle* (UAV) untuk pemetaan kadaster', *Bhumi, Jurnal Agraria dan Pertanahan*, vol. 6, no. 1, hlm. 105-118.

DOI: 10.31292/jb.v6i1.428

Copyright: ©2020 Rohmat Junarto, Djurdjani, Fajar Buyung Permadi, Donny Ferdiansyah, Pandu Kuncoro Admaja, Ahmad Rasis Sholikin, dan Rahardian Rahmansani. All articles published in Jurnal Bhumi are licensed under a Creative Commons Attribution-ShareAlike 4.0 International license.

# **PEMANFAATAN TEKNOLOGI** *UNMANNED AERIAL VEHICLE* **(UAV) UNTUK PEMETAAN KADASTER**

# *UTILIZATION OF UNMANNED AERIAL VEHICLE (UAV) TECHNOLOGY FOR CADASTER MAPPING*

# **Rohmat Junarto1.2, Djurdjani3 , Fajar Buyung Permadi2 , Dony Ferdiansyah2 , Pandu Kuncoro Admaja2 , Ahmad Rasis Sholikin2 , Rahardian Rahmansani2**

 Mahasiswa Magister Geomatika, Universitas Gadjah Mada Sekolah Tinggi Pertanahan Nasional Departemen Teknik Geodesi, Fakultas Teknik, Universitas Gadjah Mada Email: rohmatjunarto@stpn.ac.id

**Abstract:** Geospatial data (on horizontal and vertical positions) play an important role in decision making.Regarding that, the issue of funds, diversity of areas, human resources, and non-updated data become great obstacles. This study aims to examine the technological capabilities of Unmanned Aerial Vehicles (UAVs) or Unmanned Aircraft in acquiring and updating geospatial data, evaluating and inspecting changes in the conversion of agricultural land and the environment, as well as describing *orthophoto* extraction opportunities in digital services based on multipurpose cadastre. This research used a model combination method (concurrent triangulation). Several alternative requirements were derived to design methods of mapping, processing and controlling the quality of application to the concept of Fit For Purpose Land Administration (FFP-LA), and layering with Geographic Information Systems (GIS). The final product of this system is effective to produce and update land base map, evaluate and inspect changes in the conversion of land functions as well as facilitate digital services. The availability of open source software efficiently extracts and combines terrestrial and photogrammetric mapping products in real time and has the opportunity to realize multipurpose cadastre. The involvement of local human resources is applied to ensure legal certainty in the land registration system as well as to improve and strengthen the management of agrarian resources.

**Keywords**: Boundary, Extraction, Geospatial, Environment,Vegetation.

**Abstrak**: Data geospasial (posisi horisontal dan vertikal) berperan penting dalam pengambilan keputusan. Meskipun demikian, masalah dana, keberagaman area, sumberdaya manusia, serta data yang tidak *update,* menjadi penghambat utama. Penelitian ini bertujuan untuk mengkaji kemampuan teknologi *Unmanned Aerial Vehicle* (UAV) atau Pesawat Udara Tanpa Awak dalam mengakuisisi dan memperbaharui data geospasial, mengevaluasi dan menginspeksi perubahan alih fungsi lahan, serta mendeskripsikan peluang ekstraksi *orthophoto* dalam pelayanan digital berbasis *multipurpose cadastre*. Penelitian ini menggunakan metode kombinasi model (*concurrent triangulation*). Beberapa alternatif persyaratan diturunkan untuk mendesain metode pemetaan, pemrosesan, pengontrolan kualitas serta penerapannya dengan konsep *Fit For Purpose Land Administration* (FFP-LA) dan *layering* dengan Sistem Informasi Geografis (SIG). Produk akhir dari sistem ini efektif untuk memproduksi dan memperbaharui peta dasar pertanahan, mengevaluasi dan menginspeksi perubahan alih fungsi lahan serta memudahkan dalam pelayanan digital. Tersedianya *software opensource* dapat secara efisien

mengekstraksi dan menggabungkan produk pemetaan terestris dan fotogrametri secara *real time* serta berpeluang dalam mewujudkan *multipurpose cadastre*. Keterlibatan sumber daya manusia lokal digunakan untuk menjamin kepastian hukum dalam sistem pendaftaran tanah, memperbaiki dan menguatkan tata kelola sumber daya agraria. **Kata kunci:** Batas, Ekstraksi, Geospasial, Lingkungan, Vegetasi*.*

#### **A. Pendahuluan**

Informasi menyangkut lokasi dan keberadaan suatu objek pada permukaan bumi mengarah pada pembuatan peta-peta skala besar yaitu < 1:5000. Peta tersebut digunakan untuk implementasi kebijakan pembangunan secara efektif dan efisien (UU No. 4 Tahun 2011). Informasi geospasial dasar dan informasi geospasial tematik ini penting sebagai acuan untuk memperbaiki data spasial dan akurasi perencanaan tata ruang. Informasi geospasial tematik oleh Kementerian ATR/BPN sesuai dengan kebijakan satu peta (KSP) diwujudkan dengan tersedianya peta dasar pertanahan (PDP) dan peta tematik pertanahan berbasis bidang tanah atau kawasan sejumlah 22 layer tema. Peta-peta tersebut dapat dibuat degan citra satelit resolusi tinggi (CSRT), peta foto udara (wahana pesawat udara atau *Unmanned Aerial Vehicle* (UAV), atau peta garis. Apabila peta belum tersedia, pembuatannya dapat dilakukan bersamaan dengan kegiatan pengukuran dan pemetaan bidang tanah (PMNA No. 3 Tahun 1997).

Ketersediaan PDP sampai dengan tahun 2018 masih kurang dari separuh luas wilayah Indonesia dengan status areal penggunaan lain. Berdasarkan data dari Kementerian ATR/BPN, luas wilayah Indonesia pada areal tersebut adalah 64,27 Ha, 49,05% diantaranya sudah tersedia PDP namun memerlukan *updating* data, 30,5% sedang proses pengolahan di Badan Informasi Geospasial (BIG) dan sisanya 20,45% belum terdapat PDP (Direktorat Jenderal Infrastruktur Keagrariaan 2019). Selain itu, PDP yang sudah tersedia harus *up to date* dan memenuhi ketelitian geometrik (Permen ATR/Ka BPN RI No 21 Tahun 2019). Oleh karena itu, diperlukan alternatif pemetaan yang lebih efektif dan efisien untuk mencukupi kebutuhan peta tersebut. Dirjen Keagrariaan Kementerian ATR/BPN berkeinginan melakukan percepatan program agraria/pertanahan ke depan dengan menerapkan konsep *Fit for Purpose Land*

*Administration* (FFP-LA). Konsep ini akan menjamin sistem administrasi agraria/pertanahan yang baik dan dapat dibuat dalam waktu relatif singkat dengan biaya terjangkau (Enemark, Mclaren, and Lemmen 2016).

Untuk mendukung kegiatan ini dalam konsep *spatial frame works* Dirjen tersebut melaksanakan optimalisasi penggunaan data dan teknologi salah satunya menggunakan UAV yang diharapkan dapat dimanfaatkan untuk memproduksi PDP skala 1:1.000 untuk daerah permukiman, skala 1:2.500 untuk daerah pertanian, dan skala 1:10.000 untuk daerah perkebunan dengan ketelitian planimetris sesuai Juknis PP No. 24 Tahun 1997. Selain memproduksi PDP, UAV juga diharapkan mampu untuk mengiventarisasi data yang sudah terdaftar (*updating*) terkait pemilikan, penguasaan, penggunaan dan pemanfaatan tanah. Produksi peta tematik juga mudah dilakukan dengan mengekstrakasi hasil dari pemetaan udara dengan UAV.

Pemetaan dengan wahana UAV menjadi salah satu solusi untuk memetakan wilayah di Indonesia yang beragam topografinya (Bloom 2006 dalam Purwanto 2017). Teknologi pemetaan ini telah berevolusi dalam *platform* pesawat berawak besar berbiaya mahal ke wahana yang sangat kecil dan murah (Wibowo 2015). Sumber Daya Manusia (SDM) yang terampil mampu menghasilkan produk fotogrametri UAV dengan kualitas baik, biaya lebih murah, cepat dan aman (Saadatseresht, Hashempour, and Hasanlou 2015). Teknologi ini merupakan salah satu alternatif yang dapat diandalkan untuk menghasilkan peta berbasis foto udara digital beresolusi tinggi yang mampu menggabungkan metode pemetaan terestris, efisien dalam hal biaya dan mudah diaplikasikan (Rokhmana 2013).

Proses *updating* fitur-fitur spasial hingga pemodelan digital dapat dilakukan secara cepat melalui pengambilan data menggunakan UAV

(Haala dkk. 2011). Selain itu, *software* yang dapat digunakan, baik untuk pengambilan data maupun untuk pengolahan data, sudah tersedia secara komersial yang menjamin akurasi spasial dari model yang dihasilkan (Remondino dkk. 2012). Saat ini, UAV semakin banyak digunakan pada kegiatan penelitian ilmiah di dalam negeri maupun di luar negeri. Contohnya, bidang pertanian (Grenzdörffer and Niemeyer 2012), pemetaan tiga dimensi (Nex and Remondino 2014), bidang survei dan aplikasi kadaster (Cunningham dkk. 2012; Richner 2011; Cramer dkk. 2013), bidang arkeologi dan arsitektur (Chiabrando dkk., 2011), dokumentasi dan pemodelan warisan budaya/ arkeologi (Eisenbeiss and Sauerbier 2011), bidang manajemen pesisir (Delacourt dkk. 2014), mitigasi bencana (Choi and Lee 2012), pemetaan persil (S. A. Ramadhani, Bennett, and Nex (2018) pemetaan pulau kecil (Y. H. Ramadhani, K, and Susanti 2015), pemetaan daerah konflik (Handayani, Saptari, and Abdulharis 2018), bidang pertanian (Rokhmana 2013; Rokhmana 2015).

Berdasarkan penelitian tersebut, teknologi ini menjanjikan dalam pemetaan wilayah khususnya untuk produksi PDP dan peta tematik lainnya. Secara teknis, UAV umumnya bisa terbang dengan diameter tiga kilometer (km) untuk memetakan wilayah. Pesawat ini juga dapat membawa sensor kamera non metrik, sensor inframerah dan teknologi *Inertial Navigation System* (INS)/*Inertial Measurement Unit* (IMU) yang menghasilkan peta *orthophoto* dan *Digital Elevation Model (*DEM) dengan akurasi dalam satuan centimeter (cm). Kualitas spasial peta dari wahana ini penting namun harus diselaraskan dengan kebutuhan dan memungkinkan untuk ditingkatkan kualitasnya secara bertahap (Sudarman dkk. 2019). Oleh karena itu, dibutuhkan kalibrasi kamera untuk mendapatkan parameter internal dalam proses orientasi. Waktu produksi teknologi ini umumnya mencapai lebih dari 500 Ha/hari (Rokhmana 2015) sehingga menghadirkan potensi menguntungkan. Poses pengolahan foto udara dan ekstraksi menjadi lebih mudah dan dapat dimonitor secara langsung dengan software pendukung.

Mencermati uraian di atas dan dengan mempertimbangkan tiga elemen pokok: (i) spesifikasi teknis dan keamanan UAV (kemampuan untuk melakukan penerbangan yang aman dan bobot UAV) (ii) keterampilan pilot (yang harus disertifikasi), dan (iii) area yang disurvei, maka layak diteliti teknologi UAV untuk keperluan survei pemetaan kadaster dalam area <10.000 Ha dengan menerapkan konsep FFP-LA. Selain itu, ekstraksi hasil pemetaan berbasis *band Red Green Blue* (RGB) diterapkan untuk pemantauan dan pengendalian tata ruang lingkungan. Harapannya, dengan adanya informasi geospasial berbasis bidang atau kawasan berpeluang dalam memberikan pelayanan digital.

#### **B. Pengumpulan data**

Beberapa persyaratan untuk memperoleh data yang baik adalah data dapat dipercaya (*reliable*), tepat waktu dan memberikan gambaran tentang sesuatu persoalan secara menyeluruh. Data geospasial dapat diperoleh dengan menggunakan alat penginderaan/sensor dari jarak dekat maupun jauh (Sutanto 2016). Lillesand, Kiefer, and Chipman (2015) menyatakan bahwa penginderaan jauh merupakan gabungan antara ilmu pengetahuan dan seni untuk memperoleh informasi tentang objek yang dikaji dengan menggunakan alat tanpa kontak langsung. Manusia dalam hal tersebut ketika tidak mampu melakukan penginderaan jarak dekat membutuhkan alat bantu/teknologi perekam atau sensor (kamera, penyiam/*scanner*, atau lainnya) untuk memperoleh data geospasial secara cepat, daerah luas.

Teknologi merupakan kegiatan untuk merencanakan dan menciptakan benda/material yang bernilai praktis, seperti pesawat tanpa awak (UAV), mobil, satelit) (Gie 1996). Riset tentang penggunaan UAV sebagaimana diterangkan di awal, akan menghasilkan beberapa tingkatan data, yaitu *raw data*, data hasil pengumpulan, dan data hasil pengolahan. Daerahnya pun bervariasi seperti lokasi area permukiman, pertanian, perkebunan, daerah aliran sungai (DAS), bahkan area yang rawan konflik agraria/pertanahan. Penelitian ini

menggunakan UAV jenis *Rotary Wing Quad Copter* karena daerah yang dipotret tidak luas ±700 Hektar, lokasi berbentuk bujur sangkar, lebih stabil dalam penerbangan karena terdapat gimbal, mudah dioperasikan dan membutuhkan durasi penerbangan yang singkat. Kelebihan dan kekurangan sistem pengumpulan data menggunakan UAV *f ix wings* ataupun *rotary wings* ditunjukkan pada Tabel 1.

Pengumpulan data penelitian ini menggunakan metode kombinasi model (*concurrent triangulation*). Sugiyono (2013) menyatakan bahwa metode ini menggabungkan antara metode penelitian kuantitatif dan kualitatif untuk digunakan secara bersama-sama dalam suatu penelitian secara seimbang, sehingga diperoleh data yang lebih komprehensif, valid, *reliabel* dan obyektif. Fokus penggabungan lebih pada teknik mengumpulkan data dan analisis data, sehingga peneliti dapat membandingkan seluruh data yang diperoleh dari kedua metode. Teknik pengumpulan data triangulasi memiliki ciri satu teknik pengumpulan data akan dapat diatasi dengan teknik pengumpulan data yang lain. Lokasi penelitian dilakukan di Desa Banyuraden, Kecamatan Gamping, Kabupaten Sleman sebagai daerah pinggiran kota (*sub-urban*) dengan perubahan penggunaan lahan yang relatif cepat karena berbatasan dengan pusat kota Yogyakarta, dekat dengan dua kampus yaitu Sekolah Tinggi Pertanahan Nasional dan Politeknik Kesehatan Yogyakarta. Selain itu, desa ini terdapat jalan utama *Ringroad* Yogyakarta yang melintas di tengah-tengah desa.

Peralatan yang digunakan dalam penelitian ini terdiri atas perangkat keras dan perangkat lunak. Adapun perangkat keras seperti: *UAV Rotary Wing* tipe *Quadcoper* sebagai wahana untuk pemotretan, GPS *South* Tipe *Galaxy* G1, kamera non metrik digital FC300X resolusi 4000x3000 dengan *focal length* 3,61 Millimeter. Sedangkan, perangkat lunak menggunakan sistem operasi windows 10 profesional 64 bit, *software* pengolahan foto udara (*Agisoft Photoscan* untuk pemrosesan foto, *mision planer* dan Pix4D capture untuk membuat misi pemetaan, photomodeler scanner untuk kalibrasi kamera, *ArcMap* 10.3.1, *Autocad Map* 2012 dan ENVI 5.3 untuk analisis data dan *layout*).

Tabel 1. Perbedaan UAV *fix wings* dan *rotary wings*.

| Fix Wing                                  | Rotary Wing                                  |  |  |  |
|-------------------------------------------|----------------------------------------------|--|--|--|
| Proses lepas landas atau mendarat perlu   | Proses lepas landas/mendarat tanpa           |  |  |  |
| landasan pacu, tergantung pada gerak      | landasan pacu, bisa secara vertikal.         |  |  |  |
| bergerak ke<br>maju. Tidak dapat          | Tergantung pada rotasi airfoil/baling-       |  |  |  |
| atas/bawah/kanan/kiri<br>dan<br>tidak     | baling untuk bergerak kesegala arah: tiga    |  |  |  |
| memiliki kemampuan bertahan di satu       | rotor (tricopter), empat rotor (quadcopter), |  |  |  |
| tempat di udara.                          | enam rotor (hexacopter).                     |  |  |  |
| Airfoilnya asimetris, (memiliki camber    | Airfoilnya simetris (permukaan atas dan      |  |  |  |
| lebih besar di permukaan atas). Angin     | bawah berbentuk sama), kekuatan fisik        |  |  |  |
| yang mengenai tepi sayap terdepan         | memengaruhi perubahan sumbu rotasi           |  |  |  |
| terbelah dan mengalir melintasi           | pesawat (lift, drag, weight, dan thrust)     |  |  |  |
| permukaan atas dan bawah, sehingga        | dalam penerbangan, lebih stabil.             |  |  |  |
| memengaruhi sumbu rotasi pesawat:         |                                              |  |  |  |
| pitch, roll, yaw.                         |                                              |  |  |  |
| Struktur pesawat sederhana, proses        | Struktur pesawat lebih kompleks (mekanik     |  |  |  |
| pemeliharaan dan perbaikan mudah,         | dan elektronik), proses pemeliharaan dan     |  |  |  |
| biaya murah, durasi penerbangan lebih     | perbaikan yang lebih rumit, durasi           |  |  |  |
| lama, kecepatan lebih tinggi sehingga     | penerbangan terbatas, kecepatannya lebih     |  |  |  |
| cakupan area lebih luas, kapasitas muatan | rendah dan rentang penerbangan lebih         |  |  |  |
| lebih besar, cocok untuk pekerjaan        | sehingga memerlukan<br>pendek                |  |  |  |
| inspeksi.                                 | penerbangan tambahan untuk cakupan           |  |  |  |

Sumber Haala *dkk*., 2011, Eisenbeiss and Sauerbier, 2011, Wang, 2019

area luas

### **C. Cara Kerja**

Gambaran umum skematis dari alur kerja UAV ditunjukkan pada Gambar 1. Uraian alur kerja tersebut dapat dijelaskan sebagai berikut:

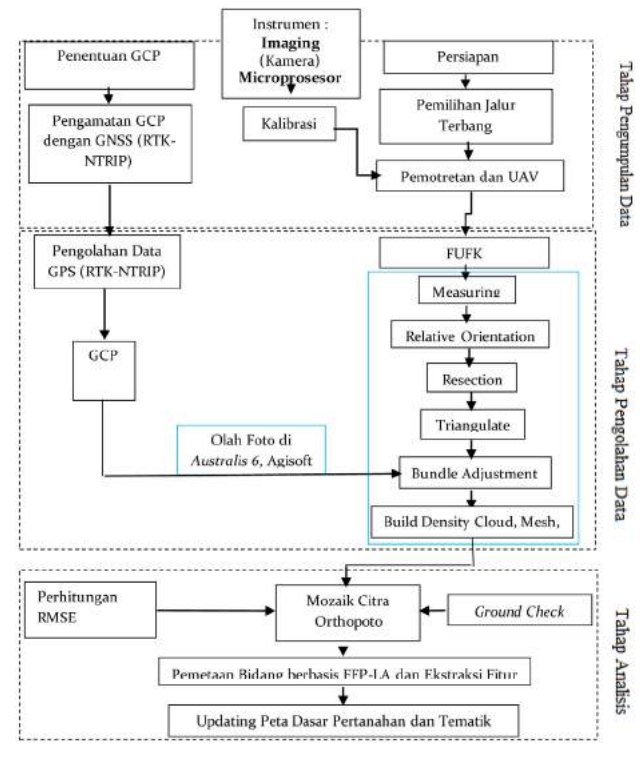

Gambar 1. Alur Pelaksanaan

# **1. Perencanaan Penerbangan dan Akuisisi Data**

Setiap pemetaan menggunakan UAV tahap pertama dengan merencanakan penerbangan dengan *software* pembuatan jalur terbang seperti *Mission Planner, Pix4D*. Penetapan o*verlap* dan *sidelap* antar foto penting dengan memperhatikan keadaan topografi wilayah pemetaan dan mempertimbangkan ketidakstabilan *platform* (penelitian ini menetapkan 70/40, Gambar 1). Beberapa aspek penting lainnya juga ditetapkan seperti ketinggian terbang (± 90 Meter); kualitas kamera (resolusi 4000x3000 dengan *focal length* 3,61 Millimeter); jumlah dan distribusi GCP dalam penentuan datum objek/georeferensi (39 titik GCP dengan metode *Real Time Kinematik-Networked Transport of RTCM via Internet Protocol* (RTK-NTRIP), orientasi foto dan pencegahan efek deformasi blok yang dihasilkan dari kesalahan sistematis kalibrasi kamera (arah dan ketinggian terbang bervariasi). Hal ini selaras dengan penelitian Gerke and Przybilla (2016) bahwa untuk menghindari deformasi blok disarankan untuk merencanakan lintas-penerbangan untuk beberapa bagian wilayah yang dipetakan.

Cakupan luas pemotretan adalah seluas 7,01 Kilometer persegi/701 Hektar. Data foto hasil pemotretan udara yang diakuisisi pada minggu pertama bulan November Tahun 2019 sejumlah 5.495 foto dengan ketinggian terbang  $\pm$  90 Meter.

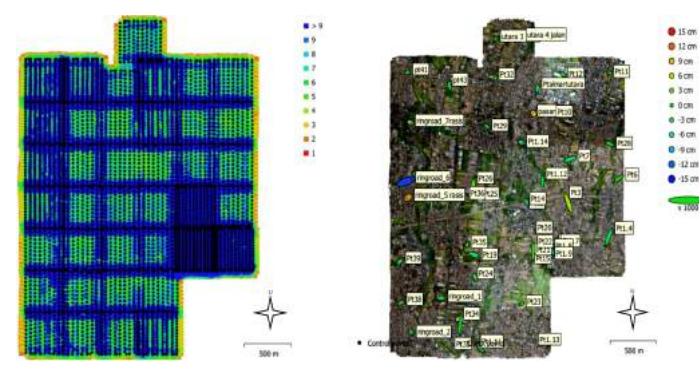

Gambar 2. Lokasi kamera, overlaping foto (kiri) dan distribusi GCP (kanan)

Data hasil pengamatan GPS dengan metode RTK-NTRIP dengan koordinat (X,Y,Z) sejumlah 39 titik terletak pada sistem koordinat *Transverse Mercator* Tiga Derajad (TM-3°). Pengamatan titik

GCP tersebut dilakukan dengan lama pengamatan ± 30 Menit setiap titik. Kelebihan metode ini adalah kemudahan koneksi melalui sinyal internet, menjangkau hingga belasan Kilometer dari *base*, sifatnya lebih stabil jika dibandingkan dengan RTK Radio (Irfani dan Ma'ruf B. 2014).

# **2. Kalibrasi kamera, orientasi dan pencocokan foto**

Konsekuensi menggunakan kamera non metrik adalah dituntut untuk mengkalibrasi kamera sebelum turun ke lapangan (*self calibration)*, mendapatkan parameter *interior orientation* (io) dan parameter *exterior orientation* (eo). Untuk melakukan hal tersebut, memerlukan fitur-fitur umum (titik pengikatan) yang saling terlihat lebih dari satu foto. Pemilihan titik ikat dalam foto tersebut dilakukan secara otomatis menggunakan algoritma khusus ekstraksi fitur dalam *software* (Remondino dkk. 2012). Berdasarkan metodenya, pemilihan titik tersebut diklasifikasikan menjadi tiga, yaitu: *Area Based Matching*, (ABM); *Feature Based Matching* (FBM); *Symbolic Matching* (SM) (Schenk 1999). Pada penelitian ini, pemilihan titik-titik ini disusun, diinterpolasi dan disederhanakan untuk representasi dan visualisasi model Tiga Dimensi (3D) dengan *software agisoftphotoscan*. Dalam pemrosesannya, untuk mendapatkan kualitas yang baik dipengaruhi oleh *ground sampling distance* (GSD), *overlaping* foto dan kualitas kamera. Selain itu, kehadiran bayangan objek yang lebih tinggi dan topografi daerah yang tidak seragam dapat menyebabkan kesenjangan dan meningkatkan kebisingan *Digital Surface Model* (DSM) yang dihasilkan dari interpolasi *point cloud*. Oleh karena itu perlu pendistribusian GCP secara merata di lokasi penelitian dan pemilihan kualitas dan kuantitas *overlaping* foto.

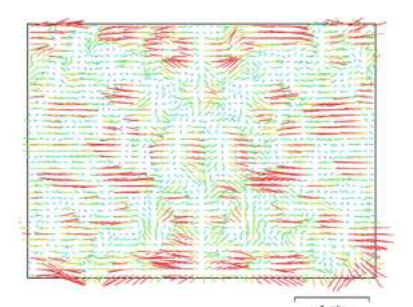

|                | Value         | Error    | F    | $\alpha$ | $\mathsf{C}\mathsf{v}$ | <b>B1</b> | <b>B2</b> | K1      | K <sub>2</sub> | K3      | K4      | P <sub>1</sub> | P <sub>2</sub> |
|----------------|---------------|----------|------|----------|------------------------|-----------|-----------|---------|----------------|---------|---------|----------------|----------------|
| F              | 2338.41       | 0.21     | 1.00 | $-0.20$  | 0.46                   | $-0.11$   | 0.00      | $-0.05$ | $-0.06$        | 0.19    | $-0.24$ | $-0.04$        | 0.05           |
| $\alpha$       | 3.15025       | 0.016    |      | 1.00     | $-0.08$                | 0.05      | $-0.08$   | 0.01    | 0.02           | $-0.05$ | 0.06    | 0.38           | $-0.00$        |
| Cy             | 9.35773       | 0.014    |      |          | 1.00                   | 0.01      | 0.01      | $-0.01$ | $-0.04$        | 0.10    | $-0.12$ | $-0.03$        | 0.41           |
| 81             | $-4.12848$    | 0.003    |      |          |                        | 1.00      | 0.01      | 0.00    | 0.00           | $-0.02$ | 0.02    | $-0.00$        | 0.01           |
| 82             | 0.0421114     | 0.0023   |      |          |                        |           | 1.00      | $-0.00$ | 0.00           | $-0.00$ | 0.00    | 0.01           | $-0.01$        |
| KI             | $-0.0037832$  | 2.6e-005 |      |          |                        |           |           | 1.00    | $-0.97$        | 0.90    | $-0.84$ | $-0.00$        | 0.00           |
| K2             | $-0.0222335$  | 9.3e-005 |      |          |                        |           |           |         | 1.00           | $-0.98$ | 0.94    | 0.01           | $-0.01$        |
| K3             | 0.0521594     | 0.00013  |      |          |                        |           |           |         |                | 1.00    | $-0.99$ | $-0.01$        | 0.01           |
| K4             | $-0.0227887$  | 6.3e-005 |      |          |                        |           |           |         |                |         | 1.00    | 0.02           | $-0.01$        |
| P1             | $-0.00038459$ | 9.7e-007 |      |          |                        |           |           |         |                |         |         | 1.00           | $-0.01$        |
| P <sub>2</sub> | 0.000577175   | 1e-006   |      |          |                        |           |           |         |                |         |         |                | 1.00           |

Gambar 3. Visualisasi arah distorsi (kiri) dan parameter kalibrasi kamera (kanan).

### **3***. Orthophoto* **dan DEM**

Representasi akurat permukaan bumi yang telah disesuaikan dengan bentuk topografi, distorsi lensa, dan kemiringan kamera dinamakan *orthophoto*. *Orthophoto* mewakili semua objek dalam proyeksi seperti peta. *Orthophoto* yang benar dicirikan dengan tembok bangunan tidak boleh terlihat. Oleh karena itu, proses orthorektifikasinya membutuhkan informasi permukaan *Digital Terrain Model* (DTM) atau *Digital Surface Model* (DSM) untuk menentukan nilai nol mdpl. Proses ini dilakukan dengan menghitung ketinggian rata-rata dari beberapa sampel yang diambil dan menciptakan regresi linier antara DEM dan data referensi (Yunita, Sari, and Kushardono 2018). Penerapannya di peta dapat dinyatakan dalam warna, angka maupun garis kontur. Semua proses ini dibantu dengan adanya *software opensource*, seperti *Agisoft Photoscan*, *Pix4Dmapper*, *ENVI* 5.3, *ArcMap* 10.3.1 dan *Autocad Map* 2012 untuk mengekstrak dan menganalisis produk baik secara semi otomatis maupun secara otomatis.

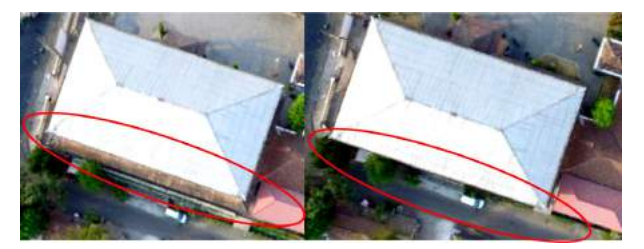

Gambar 4. Contoh foto asli Kantor Desa Banyuraden (kiri), tembok yang sudah dihapus untuk mendapatkan *orthofoto* (kanan).

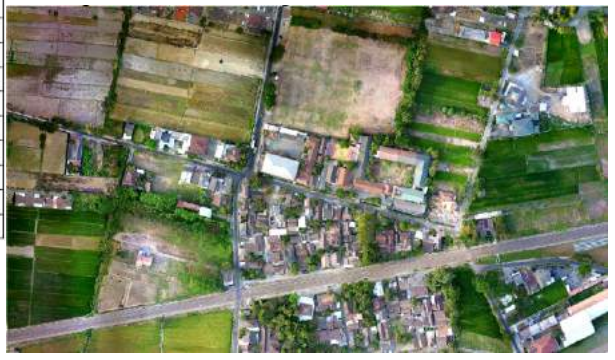

Gambar 5. Bagian *Orthomosaic*

#### **4. Kontrol kualitas hasil pemetaan**

Kontrol kualitas hasil pemetaan dalam penelitian ini menggunakan validasi kuantitatif dan kualitatif yang mengikuti PerMen ATR/Ka. BPN Nomor 21 Tahun 2019 tentang Peta Dasar Pertanahan. Validasi kuantitatif terdiri atas akurasi GCP dan geometrik objek dalam peta. Akurasi GCP ditunjukkan oleh nilai *Root Mean Square Error* (RMSE). Nilai RMSE terdiri atas nilai absis (RMSE x), nilai ordinat (RMSE y), nilai vertikal z (RMSEz), dan nilai horizontal x, y (RMSEr) yang dapat dihitung dengan persamaan sebagai berikut (Federal Geographical Data Committee 1998):

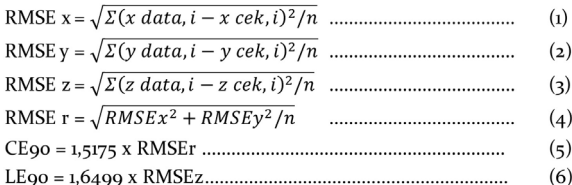

Berdasarkan Tabel 2 dan Tabel 3, ketelitian yang dihasilkan peta foto dengan acuan ketelitian geometrik peta dengan nilai CE90 dan LE90 sebesar 0,072 Meter dan 0,010 Meter. Akurasi geometrik objek yang diukur dalam peta ditunjukkan oleh nilai GSD yang diperoleh dari perbandingan tinggi terbang terhadap panjang fokus kamera dikalikan dengan ukuran piksel, yaitu sebesar 0,034 M. Oleh karena itu, *mosaic orthophoto* hasil dari pemotretan menggunakan UAV jenis *Quadcopter*, dengan penentuan titik GCP menggunakan metode RTK-NTRIP didapatkan peta skala 1 : 1.000 dengan ketelitian horizontal dan vertikal masuk ke dalam kelas 1.

Tabel 2. Hasil analisis RMSE GCP di daerah penelitian

| Label                 | X error     | Y error (cm) | Z error (cm) | Total (cm) | Image      |
|-----------------------|-------------|--------------|--------------|------------|------------|
|                       | (cm)        |              |              |            | (pix)      |
| Pt3                   | $-5.78846$  | 15.6222      | 5.46719      | 17.5343    | 0.382(14)  |
| Pt6                   | $-8.7631$   | $-4.42932$   | 0.158433     | 9.82017    | 0.375 (12) |
| Pt7                   | $-10.3076$  | $-3.00264$   | $-3.39374$   | 11.2596    | 0.337(7)   |
| Ptio                  | 4.65384     | 1.0805       | $-1.13488$   | 4.91057    | 0.214(8)   |
| Ptu                   | $-1.60337$  | 0.484918     | 0.364055     | 1.7142     | 0.384(9)   |
| Pt <sub>12</sub>      | $-3.72189$  | 2.58723      | $-0.236373$  | 4.53895    | 0.314(7)   |
| Pt14                  | 1.20908     | $-3.68512$   | $-2.90795$   | 4.84749    | 0.379(7)   |
| Ptiq                  | 8.31639     | $-2.60401$   | $-3.44186$   | 9.36961    | 0.326(8)   |
| Pt <sub>22</sub>      | $-0.610969$ | $-15.7209$   | 2.14147      | 2.14147    | 0.329(7)   |
| Pt <sub>23</sub>      | $-2.58899$  | $-0.941946$  | -0.330539    | 2.77477    | 0.235(10)  |
| Pt24                  | 2.42251     | $-4.22177$   | 1.9898       | 5.25844    | 0.186(5)   |
| Pt <sub>25</sub>      | $-3.61455$  | $-2.01005$   | $-0.107806$  | 4.13726    | 0.260(9)   |
| Pt <sub>26</sub>      | 2.04442     | 11.0653      | 2.52665      | 11.5327    | 0.449(6)   |
| Pt <sub>28</sub>      | $-6.58961$  | 2.98458      | $-0.45531$   | 7.24831    | 0.337(10)  |
| Pt <sub>29</sub>      | $-3.77777$  | 2.20679      | $-0.388896$  | 4.39235    | 0.206(6)   |
| Pt32                  | 0.29751     | 2.48248      | 0.827884     | 2.63375    | 0.372(6)   |
| Pt34                  | $-0.669737$ | $-18.1929$   | $-0.102533$  | 18.2055    | 0.418(6)   |
| Pt35                  | $-1.57623$  | $-2.17937$   | 1.20262      | 2.94626    | 0.303(11)  |
| Pt36                  | 7.90971     | $-3.27495$   | $-0.224166$  | 8.56382    | 0.305(8)   |
| Pt38                  | 3.86804     | 2.03587      | 0.753545     | 4.43557    | 0.147(5)   |
| Pt39                  | 4.05581     | 3.53077      | $-1.3054$    | 5.53354    | 0.251(8)   |
| Pt1.4                 | $-5.95505$  | $-14.4152$   | $-2.42261$   | 15.7838    | 0.435(12)  |
| Pt1.7                 | 1.21422     | 4.65523      | 7.21157      | 8.66904    | 0.332(24)  |
| Pt1.8                 | 1.56802     | $-7.10235$   | $-5.86695$   | 9.34468    | 0.420(17)  |
| Pt1.11                | $-6.43638$  | 7.54631      | 0.472526     | 9.9296     | 9.076(9)   |
| Pt1.12                | $-0.282049$ | 9.43737      | $-0.200234$  | 9.44371    | 0.242(6)   |
| Pt1.13                | 0.0925767   | 0.197511     | $-0.0464962$ | 0.223032   | 0.477(8)   |
| Pt1.14                | 2.9258      | $-1.14621$   | $-3.74307$   | 4.8872     | 5.467(13)  |
| Ptalmartutara         | 0.795985    | 4.59893      | $-2.89718$   | 5.4934     | 0.354(7)   |
| pasar                 | $-0.814008$ | 1.02009      | 8.29967      | 8.40165    | 0.573(5)   |
| ringroad_1            | 5.71867     | 0.966878     | $-1.53727$   | 6.00011    | 0.156(8)   |
| ringroad <sub>2</sub> | 3.18294     | $-2.92644$   | 0.117195     | 4.32538    | 0.939(4)   |
| ringroad_5            | $-2.7488$   | $-1.57883$   | 10.6233      | 11.0862    | 0.399(11)  |
| ringroad_6            | 12.728      | 4.28072      | $-13.3727$   | 18.9514    | 0.572(10)  |
| ringroad <sub>7</sub> | 2.81355     | $-0.776228$  | 3.66459      | 4.68485    | 0.339(12)  |
| utara 3 parit         | 1.5794      | 0.916815     | 0.14256      | 1.83177    | 0.194(9)   |
| utara 4 jalan         | $-2.09473$  | 0.631857     | 0.0572947    | 2.18871    | 0.279(8)   |
| pt <sub>41</sub>      | 3.02076     | 1.91668      | 0.135864     | 3.5801     | 0.301(8)   |
| pt <sub>43</sub>      | $-1.89782$  | 7.10835      | $-1.36729$   | 7.4833     | 0.448(10)  |
| Total=39 titik        | 4.6432      | 6.42973      | 3.8442       | 7.931      | 8.81355    |

### Tabel 3. Ketelitian Geometri Peta Dasar Pertanahan

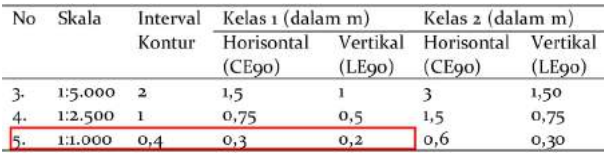

Sumber : PerMen ATR/KaBPN No.21 Tahun 2019 dengan modifikasi.

Sementara validasi kualitatif dilakukan dengan menggunakan interpretasi visual objek yang terlihat jelas dan mudah dikenali di dalam peta. Beberapa perubahan bentuk atau ukuran dari sebuah objek/f itur karena *georeferencing* (pergeseran, pemutaran, perubahan skala, *warping*), *orthorectif ication* dan perubahan suhu,

sebagian kecil dapat ditemukan dalam *mosaic orthophoto* dan DSM. Sebagai contoh, kenampakan tembok pada bangunan, objek bergerak seperti mobil, *overlaping* foto yang tidak memadai, distorsi lensa kamera, distorsi tiang tinggi dan sudut atap. Oleh karena itu, beberapa kesalahan tersebut dapat diminimalisir dengan meningkatkan tumpang tindih foto selama penerbangan UAV dan penghapusan secara manual pada *software*.

## **D. Pemanfaatan hasil pemetaan untuk tertib aministrasi pertanahan**

*Fit For Purpose Land Administration* (FFP-LA) merupakan salah satu solusi dalam pembuatan dan pengelolaan informasi geospasial pertanahan untuk mewujudkan sistem administrasi pertanahan yang baik. Konsep ini memandu pemakai dalam membangun sistem tersebut sesuai dengan kondisi setiap wilayah. Wilayah terdiri atas masyarakat dan bidang-bidang tanah sebagai unit terkecil dalam suatu desa. Kelompok desa akan terintergrasi kedalam satu tingkatan lebih tinggi di atasnya yaitu kecamatan dan kumpulan kecamatan menjadi kabupaten (UU Nomor 6 Tahun 2014). Oleh karena itu, untuk melakukan FFP-LA di suatu wilayah setidaknya mencakup adanya payung hukum, menggunakan teknologi yang murah dan terjangkau, menggunakan pendekatan partisipatif masyarakat, dan berorientasi pada pengembangan berkelanjutan (Enemark, Mclaren, and Lemmen 2016; Marryanti dan Purbawa 2018).

Masyarakat mempunyai kemampuan berbedabeda dalam menangkap dan melaksanakan kegiatan ini. Selain sumberdaya manusia, setiap daerah juga memiliki karakteristik fisik bidang tanah yang berbeda. Untuk itu diperlukan standar dan prosedur untuk keberhasilan tujuan yang telah disepakati. Aditya dkk. (2015) menyebutkan beberapa tahapan perlu dilaksanakan sebelum melaksanakan FFP-LA seperti: sosialisasi dan koordinasi dengan desa/kelurahan; pelibatan tokoh masyarakat, aparat pemerintah lokal, kelompok masyarakat/karang taruna; kesepakatan waktu dan tempat musyawarah untuk

mencapai mufakat.

Sosialisasi dan pelatihan berbasis FFP-LA dilaksanakan dengan menyamakan persepsi bersama. Hal ini dimulai dengan menyampaikan informasi kegiatan, pentingnya kegiatan, teknis kegiatan dan peta yang akan dihasilkan. Tahap selanjutnya adalah pembuatan peta dasar/peta kerja dengan menggunakan foto udara dari wahana UAV dilengkapi dengan informasi bidang tanah yang terpetakan di peta pendaftaran dan peta lainnya (peta blok PBB). Seiring dengan perkembangan teknologi, penggunaan aplikasi *mobile/android* seperti, *smart* PTSL, Santri PTSL, Survei Tanahku membantu untuk melakukan inventarisasi.

Pelaksanaan FFP-LA dimulai dengan pengumpulan dan verifikasi data pertanahan (spasial dan tekstual) meliputi fitur: batas wilayah administratif lingkungan setempat (RT, RW, dusun); batas pemanfaatan tanah (wilayah kawasan pertanian, pemukiman, dan jasa,); batas bidang tanah (informasi bidang tanah yang sudah terdaftar dan belum terdaftar serta informasi tematik). Proses identifikasi batas tersebut dikomunikasikan secara langsung dan dimusyawarahkan (asas kontradiktur delimitasi). Pelanggaran atas asas ini berpotensi menjadi permasalahan dalam pendaftaran tanah dan sengketa tanah di masa mendatang (Mujiburohman 2018). Hal ini senada dengan kajian FIDA (2009) bahwa masyarakat dapat dilibatkan dalam pembuatan peta dengan cara menggunakan kaidah kartografi yang umum dipahami dan diakui dalam menghubungkan fisik tanah dengan komunitas lokal.

Batas setiap bidang tanah dalam praktiknya sebagian besar bukan batas tetap melainkan batas secara umum. Batas secara umum menyatakan batas tanah yang secara fisik di lapangan belum ditetapkan seperti parit, pematang, garis pantai, sungai, bangunan tembok dan lainnya. Batas tersebut dapat diinterpretasi secara visual atau digital melalui peta *mosaic orthophoto* skala <5.000. Penggunaan peta yang terorthorektifikasi ini memudahkan dalam pelaksanaan identifikasi dan delineasi bersama. Masyarakat sebagai salah satu pelaku konsep FFP-LA dapat menerapkan dan menangkap informasi yang terekam dalam

foto UAV. Hal ini penting ketika sudah terdapat kesepakatan terhadap batas bidang tanah maka produk yang dihasilkan sudah mendekati benar.

Batas tetap merupakan batas yang telah dipasang pemiliknya secara permanen dan telah memenuhi asas *contradiktur delimitatie*. Sebagaimana diketahui, sebelum penetapan batas didahului dengan penunjukan batas dan kesepakatan batas tetangga bersebelahan. Hal ini mudah dilakukan dengan melibatkan masyarakat secara langsung untuk mendeliniasi dan memetakan bidang tanahnya dalam forum diskusi dengan memanfaatkan *orthophoto mosaic* dan teknologi digital. Ketika kesepakatan sudah diperoleh, surveyor dapat memproses lebih lanjut di lapangan. Hal ini selaras dengan penelitian Enemark, Mclaren, and Lemmen (2016) yang mendaftarkan 10,4 Juta bidang tanah di Rwanda dalam waktu 5 tahun dengan biaya 6 USD perbidang dan hasilnya dapat membantu masyarakat untuk diakui haknya oleh lembaga negara (Gessa, Poole, and Bending 2008).

Sesi survei dan validasi bersama dilakukan untuk klarifikasi batas, plotting bidang tanah, dan kompilasi data pemetaan partisipatif dengan *output* utama adalah batas bidang tanah pada peta kerja terverifikasi. Hal ini dilaksanakan melalui identifikasi/validasi batas bidang tanah yang ada, deliniasi visual apabila terjadi koreksi dan suplesi. Selain itu, diperlukan pengumpulan fotokopi alas hak/tanda bukti kepemilikan untuk proses perbaikan data bidang tanah yang sudah terdaftar. Alas hak ini dapat membantu bidang yang bersangkutan dan bidang sebelahnya ketika digabungkan dalam satu blok kawasan. Ketika diperoleh fotokopi sertipikat yang sudah terdaftar dan belum terpetakan maka dapat dilacak dasar ukuran dan riwayat bidang tanah melalui gambar ukur, peta pendaftaran, surat ukur yang terdapat di kantor pertanahan.

Salah satu usaha untuk memperbaiki kualitas data pertanahan dapat dilakukan dengan *Graphical Index Maping* (GIM). Di dalamnya terdapat data spasial dan tekstual bidang tanah untuk diwujudkan dalam sistem digital. Dengan produk UAV sebagai *basemap*, bidang-bidang tanah tersebut dapat dilacak berdasarkan letak, bentuk, batas bidang tanah di sertipikat dicocokkan

dengan keadaan fisik di foto. Ketika terdapat kesulitan pencocokan, forum diskusi dengan masyarakat lokal mempermudah peletakan posisi yang benar. Idealnya pelaksanaan perbaikan dan pemuatan informasi spasial tersebut dilaksanakan secara simultan (Kusmiarto 2015).

Tahap terakhir adalah pengolahan data yakni menggabungkan data tekstual dan spasial. Produk dari tahap ini adalah peta dan daftar yang memuat informasi setiap bidang tanah baik pemilikan, penggunaan, pemanfaatan tanah. Bidang tanah yang sudah terdaftar dibuktikan dengan koneksi antara data spasial dan tekstual serta dilengkapi catatan permasalahannya. Untuk bidang tanah yang belum terdaftar dibuktikan dengan deliniasi secara umum dan data pertanahan lainnya yang melekat pada bidang tanah tersebut.

Tidak bisa dielakkan ketika dalam proses penggabungan terdapat permasalahan, konflik dan sengketa. Untuk itu diperlukan musyawarah dengan masyarakat sebagai media untuk menampilkan hasil dan menyelesaikan persolan. Beberapa alternatif penyelesaian dapat dilaksanakan dengan prinsip musyawarah mufakat, namun ketika tidak terjadi mufakat dapat diproses ketingkat pengadilan. Untuk pemilik yang tidak berada di tempat diberikan surat pemberitahuan sebelumnya untuk bisa hadir dalam pelaksanaan program. Produk akhir untuk menyelesaikan persoalan ini dibuktikan dengan berita acara.

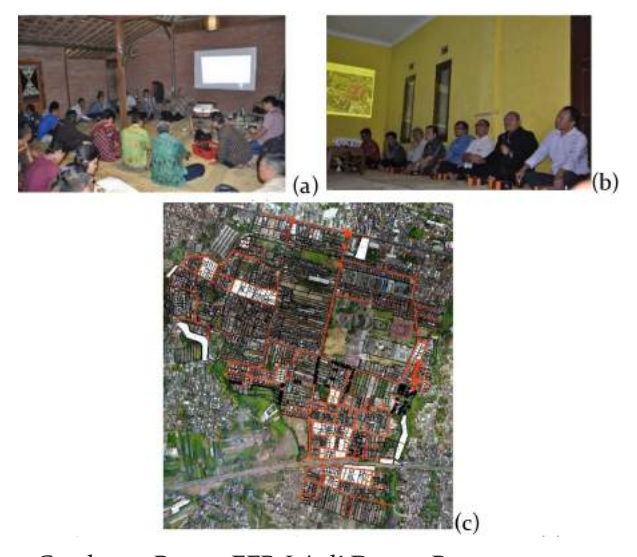

Gambar 5. Proses FFP-LA di Dusun Banyumeneng, (a) sosialisasi, (b) pengumpulan dan verifikasi data, (c) survei, validasi dan penggabungan data.

# **E. Pemantauan Tata Ruang dan Lingkungan**

Penutupan atau penggunaan lahan khususnya lahan pertanian merupakan objek dinamis yang umumnya mengalami perubahan. Perkembangan Kota yang cenderung mengalihfungsikan lahan pertanian (khususnya sawah) menjadi kawasan terbangun menyebabkan menurunnya luas lahan pertanian yang berdampak pada menurunnya produksi pangan. Pemantauan yang diikuti dengan pengendalian merupakan upaya kontinyu dan konsisten mengarahkan penggunaan, pemanfaatan, dan pengembangan tanah secara terarah, efisien, dan efektif sesuai dengan rencana tata ruang yang telah ditetapkan (Sudirman 2016). Hal ini senada dengan pernyataan Jayadinata (1999) bahwa pemantauan dan pengawasan dapat menjadi alat pemacu pengembangan lahan secara terarah dan terkendali yang dapat memberikan peningkatan keuntungan sosial, ekonomi, dan fisik.

Berdasarkan Peraturan Presiden Nomor 59 Tahun 2019, pemantauan dapat dilakukan dengan interpretasi citra satelit pada skala 1:5000 (Pasal 9 Butir 8). *Mosaic orthophoto* yang dihasilkan dalam penelitian ini efektif dalam pemantauan dan memenuhi persyaratan skala yang ditentukan. Selain itu, pemetaan mudah dilakukan di lokasi kecil yang dianggap berubah atau perlu direspon cepat, tidak perlu menunggu seluruh wilayah yang luas seperti halnya penggunaan teknologi Inderaja atau Foto Udara konvensional (Rokhmana 2013).

Seiring dengan perkembangan *software* pengolahan digital, *mosaic orthophoto* yang dihasilkan dapat diekstraksi untuk keperluan monitoring alih fungsi lahan, dan kesehatan tanaman. Salah satunya dengan klasifikasi digital bebasis objek untuk mengkelaskan lahan pertanian dan non pertanian. Selanjutnya lahan pertanian yang sudah diketahui persebarannya di ekstraksi dengan analisis transformasi indeks vegetasi. Campbell and Wynne dalam Hidayati dkk. (2018) menyatakan nilai kecerahan digital dapat digunakan untuk indeks lahan terbangun dan indeks vegetasi untuk mengukur biomassa

atau vegetatif.

Sistem UAV yang dilengkapi dengan kamera RGB dapat menghitung indeks vegetasi berbasis RGB (Lussem dkk. 2018). Beberapa indeks vegetasi tersebut antara lain: *Red-Green-Blue Vegetation Index* (RGBVI), *Greean Leaf Index* (GLI), *Visible Atmospherically Resistant Index* (VARI), dan *Normalized Green Red Difference Index* (NGRDI). Indeks-indeks ini adalah indeks perangkat tambahan untuk NDVI yang relatif tahan terhadap faktor atmosfer. Indeks ini digunakan untuk mengetahui tingkat kehijauan vegetasi tanaman (Gitelson dkk. 2002; Zhang J dkk. 2019). Pemantauan kesehatan tanaman yang ditunjukkan oleh tingkat kehijauan pada musim tanam merupakan kunci penting untuk mendukung keputusan pemerintah mengenai penggunaan pupuk, pengelolaan irigasi, serta pemilihan jenis tanaman dalam menentukan keberhasilan usaha pertanian.

Tabel 4. Indeks vegetasi berbasis band RGB UAV

| Nama Indeks  | Rumus                                   | Rujukan              |
|--------------|-----------------------------------------|----------------------|
| <b>RGBVI</b> | $(RG*RG) - (RR*RB) / (RG*RG) + (RR*RB)$ | Bendig dkk. 2015     |
| VARI         | $(RG - RR) / (RG + RR - RB)$            | Gitelson dkk. 2002   |
| <b>NGRDI</b> | $(RG - RR) / (RG + RR)$                 | Tucker, 1979         |
| GLI          | $(2*RG - RR - RB) / (2*RG + RR + RB)$   | Louhaichi dkk., 2001 |

Muryono (2016) menyatakan penggunaan tanah non pertanian di suatu wilayah yang tidak bisa dikendalikan, dapat menyebabkan ketersediaan tanah untuk kegiatan budidaya pada kawasan budidaya akan semakin habis. Oleh karena itu diperlukan pencegahan alih fungsi lahan pertanian. Perlindungan dan pengendalian alih fungsi lahan pertanian dapat dilakukan dengan mudah jika luas lahan baku sawah, baik yang beririgasi teknis maupun non irigasi di tingkat desa diketahui dan terpetakan.

### **F.** *Multipurpose Cadastre*

Konsep ini dapat digunakan untuk berbagai tujuan sebagai *input* dan *tools* di dalam perwujudan sistem administrasi pertanahan yang baik dan modern. Salah satunya bagi Kementerian ATR/BPN dengan mewujudkan kantor layanan modern yaitu memberikan produk serta layanan pertanahan dan tata ruang secara digital

(Abdullah 2020). Kadaster multiguna memuat informasi mengenai hak atas tanah, aspek keruangan, perizinan, *landuse* mapun pengembangan wilayah yang disimpan dalam format digital. Resolusi tinggi dan kedetailan *orthophoto* UAV memungkinkan objek-objek di permukaan bumi dapat diidentifikasi dalam mendukung tujuan konsep ini.

Secara teknis, peta *orthophoto* dan turunannya memberikan peluang untuk membuat *layer* tematik lain yang mewakili objek/ fitur di tingkat desa/kelurahan. Objek/fitur tersebut meliputi batas wilayah/batas administrasi, *hidrograf i*, elevasi (kontur, DEM), infrastruktur fisik (jalan, bangunan, jembatan, pabrik, tiang telepon, tiang listrik), infrastruktur sosial (sekolah, pasar), unsur tematik (tutupan lahan, penggunaan lahan, bidang-bidang tanah). Pada tingkat kecamatan/ kabupaten/kota, gabungan peta *orthophoto* dapat digunakan untuk pembuatan dan pembaruan peta rencana detail tata ruang, peta penggunaan/ pemanfaatan lahan, peta kemampuan lahan, peta zonasi nilai tanah dan peta tematik lainnya pada skala besar. Hal ini berimplikasi kepada pemerintah (pusat dan daerah) dalam membuat keputusan yang tepat di berbagai program perencanaan, inventarisasi dan monitoring.

### **G. Kesimpulan**

Data geospasial (posisi horisontal dan vertikal) memiliki peran penting untuk pengambilan keputusan yang tepat dalam berbagai kegiatan perencanaan, inventarisasi dan monitoring wilayah. Namun masalah dana, keberagaman area, sumberdaya manusia, data yang tidak *update* menjadi hambatan utama khususnya di Indonesia. Seiring dengan perkembangan teknologi digital, saat ini pemetaan menggunakan UAV berpotensi memberikan informasi geospasial dengan resolusi yang menjanjikan, efektif, dan efisien. Dengan menetapkan wilayah yang akan dipetakan dan ketinggian terbangnya maka perencanaan dan pelaksanaan pengambilan foto dapat dikumpulkan melalui UAV dengan *software opensource*. Penerbangan dilakukan selama 20- 30 menit/penerbangan, cakupan area teknologi ini umumnya mencapai 100 ha/penerbangan dan lebih dari 500 ha/hari dengan menyesuaikan tinggi terbangnya. Radius penerbangan berada antara 2000-3000 m terbukti efektif mengirimkan data.

Hasil analisis yang telah dibahas dengan *software* fotogrametri dapat menghasilkan peta *orthophoto* dan DEM mencakup seluruh area pemetaan dengan resolusi spasial fraksi centimeter dan masuk kedalam ketelitian Peta Dasar Pertanahan skala 1:1000. Prosesor dengan Enam *Core* dan *Random Access Memory* (RAM) 16 *Gigabyte* menjadi spesifikasi CPU minimum yang direkomendasikan untuk pemrosesan. Hasil ini selanjutnya diekstraksi untuk keperluan pemetaan bidang-bidang tanah berbasis FFP-LA, *updating* peta dasar, pemantauan alih fungsi lahan pertanian dan lingkungan serta pelayanan informasi secara digital. Dalam praktiknya prinsip FFP-LA dan *layering* diterapkan untuk mempercepat dan mengontrol hasil pengukuran dan pemetaan. Kontrol kualitatif dan kuantitatif terhadap hasil akhir dilakukan sesuai dengan standar Permen ATR/KaBPN No.21 Tahun 2019.

Ukuran piksel, luas area dan waktu penerbangan sangat sensitif terhadap ketinggian penerbangan. Pada ketinggian yang lebih rendah, menghasilkan resolusi spasial yang lebih halus, meskipun meningkatkan jumlah gambar, energi dan waktu untuk menutupi seluruh area. Disisi lain, pemantauan lingkungan membutuhkan resolusi spasial yang baik untuk mendapatkan perbedaan nilai spektral antara tanaman dan tanah kosong dalam indeks vegetasi yang dirujuk. Oleh karena itu, hasil ini menunjukkan bahwa penyesuaian antara resolusi spektral dan spasial diperlukan untuk mengoptimalkan misi penerbangan sesuai dengan tujuannya.

#### **Ucapan Terima kasih**

Tulisan ini merupakan bagian dari kegiatan Kuliah Praktik Pengukuran dan Pemetaan Kadastral Tahun 2018/2019 serta bakti sosial pemetaan dalam rangka pengembangan keilmuan bidang fotogrametri di Desa Banyuraden dengan Surat Tugas nomor: 159/BST-STPN/X/2019 kerjasama

BST dan STPN. Terima kasih penulis sampaikan untuk Arif Sudarto, Putu Andi Martiana, Yuli Ardianto Wibowo, Kadek Junarto, Nyoman Satria Purwadinata, dan Putu Yoga Eka Sumarta, selaku tim delegasi kampus STPN atas kontribusi dan informasi yang telah dikumpulkan dalam pelaksanaan kegiatan.

### **Daftar Pustaka**

- Abdullah, DR 2020, 'Sosialisasi dan evaluasi aplikasi sistem informasi pertanahan tahap I Kementerian ATR/BPN', Hotel Mercure Convention Centre Ancol, Jakarta.
- Aditya, T, Santosa, PB, Rahardja, U, Istarno, Riyadi, G 2015, *Laporan akhir pilot project pembangunan geospasial pertanahan untuk menunjang one map policy (rural)*, Departemen Teknik Geodesi Universitas Gadjah Mada, Yogyakarta bekerjasama dengan Kementerian ATR/BPN.
- Bendig, J, Yu, K, Aasen, H, Bolten, A, Bennertz, S, Broscheit, J, Gnyp, ML, and Bareth, G 2015, 'Combining UAV-based plant height from crop surface models, visible, and near infrared vegetation indices for biomass monitoring in barley, *International Journal of Applied Earth Observation and Geoinformation*, 39, pp. 79-87.
- Chiabrando, F, Nex, F.C, Piatti, D and Rinaudo, F 2011, 'UAV and RPV systems for photogrammetric surveys in archaelogical areas: two tests in the piedmont region (italy)', *Journal of Archaeological Science,* 38(3), 697–710. http://dx.doi.org/10.1016/j.jas.2010.10.022.
- Choi, K, and Lee, I 2012, 'A UAV based close-range rapid aerial monitoring system for emergency responses', *ISPRS - International Archives of the Photogrammetry, Remote Sensing and Spatial Information Sciences* XXXVIII-1/(September), 247–52.
- Cramer, M 2013, 'On the use of RPAS in national mapping & ndash; the eurosdr point of view', *Isprs-International Archives of the Photogrammetry, Remote Sensing and Spatial Information Sciences* XL-1/W2(September),

93–99.

- Cunningham, K, Walker, G, Stahlke, E and Wilson, R 2012, 'Cadastral audit and assessments using unmanned aerial systems', *ISPRS - International Archives of the Photogrammetry, Remote Sensing and Spatial Information Sciences* XXXVIII-1/, 213–16.
- Delacourt, C 2014, 'An unmanned helicopter for imaging coastal areas.' (56).
- Dirjen Infrastruktur Keagrariaan 2019, 'Workshop: teknologi fotogrametri (UAV/drone PPK dan RTK) untuk pertanahan', Sekolah Tinggi Pertanahan Nasional, Yogyakarta.
- Enemark, S, Mclaren, R and Lemmen, CHJ 2016, 'Fit-for-purpose land administration: guiding principles for country implementation: E-Book', *e book*.
- Fajri, F, Soraya, E, Purwanto, RH 2016, 'Pemanfaatan citra satelit quickbird untuk mendeteksi kesehatan hutan kota di surakarta', Skripsi, UGM, Yogyakarta.
- Federal Geographical Data Committee 1998, 'Geospatial positioning accuracy standards part 3/: national standard for spatial data accuracy', *National Spatial Data Infrastructure*: 28. http://www.fgdc.gov/standards/ projects/FGDC-standards-projects/accuracy/part3/chapter3.
- FID 2009, 'Good Practices in participatory mapping', *Development*.
- Gerke, M, and Przybilla, HJ 2016, 'Accuracy analysis of photogrammetric UAV image blocks: influence of onboard rtk-gnss and cross flight patterns', *Photogrammetrie-Fernerkundung-Geoinformation* 2016(1), 17–30.
- Gessa, S, Di, Poole, P and Bending, P 2008, 'Participatory Mapping as a Tool for Empowerment: Experiences and Lessons Learned from the ILC Network.' *Rome: ILC/IFAD*, 45, http://dlc.dlib.indiana.edu/dlc/handle/ 10535/3647.
- Gie, TL 1996, *Pengantar f ilsafat teknologi*, Andi Yogyakarta, Yogyakarta.
- Gitelson, AA, Kaufman, YJ, Stark, R, Rundquist, D, Novel 2002, 'Algorithms for remote estimation of vegetation fraction', *Remote Sens.*

*Environ*, 80, 76–87.

- Gitelson, AA, Vin˜a, A, Arkebauer, TJ, Rundquist, DC, Keydan, G and Leavitt, B 2003, 'Remote estimation of leaf area index and green leaf biomass in maize canopies', *Geophys. Res. Lett*., 30(5), 1248, doi:10.1029/2002GL016450.
- Grenzdörffer, G J, and Niemeyer, F 2012, 'UAV based brdf-measurements of agricultural surfaces with pfiffikus', *ISPRS - International Archives of the Photogrammetry, Remote Sensing and Spatial Information Sciences* XXXVIII-1/(September), 229–34.
- Haala, N, Cramer, M, Weimer, F and Trittler, M 2011, 'Performance Test on UAV-based photogrammetric data collection', *International Archives of the Photogrammetry, Remote Sensing and Spatial Information Sciences* 38(6).
- Handayani, AP, Saptari AY, and Abdulharis, R 2018, 'Penyediaan Peta daerah konflik untuk manajemen konflik pertanahan dengan UAV', *ITB Journal,* 05(2), 35–40.
- Henri, E and Sauerbier, M 2011, 'Investigation of UAV systems and flight modes for photogrammetric applications', *Photogrammetric Record* 26(136), 400–421.
- Hidayati, IN, Suharyadi, R, Danoedoro, P 2018, Kombinasi indeks citra untuk analisis lahan terbangun dan vegetasi perkotaan', *Majalah* Geografi Indonesia, Vol. 32, No.1, Pp.24 -32,doi: http://doi.org/ 10.22146/mgi.31899.
- Irfani INR, Ma'ruf, B 2014, 'Cakupan koreksi data streaming cors gmui dengan menggunakan receiver gnss leica viva gs08', Skripsi Teknik Geodesi UGM. Yogyakarta.
- Jayadinata, Johara, T 1999, *Tata guna tanah dalam perencanaan pedesaan perkotaan & wilayah*, ITB Bandung.
- Kusmiarto 2015, *Restandarisasi survey kadaster*, Forum Ilmiah Tahunan Ikatan Surveyor Indonesia 2015, Volume 2
- Lillesand, T, Kiefer, RW, and Chipman, J 2015, *Remote sensing and image interpretation*, John Wiley & Sons.
- Louhaichi, M, Borman, MM, and Johnson, DE 2001, 'Spatially located platform and aerial

photography for documentation of grazing impacts on wheat', *Geocarto Int*, 16, 65–70. doi: 10.1080/10106040108542184

- Lussem U, Bolten A., Gnyp, M. L., Jasper J., Bareth G 2018, 'Evaluation of rgb-based vegetation indices from uav imagery to estimate forage yield in grassland.The International Archives of the Photogrammetry', *Remote Sensing and Spatial Information Sciences*, Volume XLII-3, 2018 ISPRS TC III Mid-term Symposium Developments, Technologies and Applications in Remote Sensing, Beijing,China.
- Marryanti, S. dan Purbawa, Y 2018, 'Optimalisasi faktor–faktor yang mempengaruhi keberhasilan Pendaftaran Tanah Sistematis Lengkap', *Bhumi, Jurnal Agraria dan Pertanahan*, vol. 4, no. 2, hlm. 190-207.
- Mujiburohman, DA 2018, 'Potensi permasalahan pendaftaran tanah sistematik lengkap (PTSL)', *Bhumi*, *Jurnal Agraria dan Pertanahan*,Vol. 4 No. 1.
- Muryono, S 2016, 'Kajian upaya pengendalian penggunaan tanah Di Kabupaten Temanggung Provinsi Jawa Tengah', *Bhumi*, *Jurnal Agraria dan Pertanaha,* Vol 2 No. 1.
- Nex, Francesco, and Fabio, R 2014, 'UAV for 3d mapping applications: a review', *Applied Geomatics* 6(1), 1–15.
- Purwanto, TH 2017, 'Pemanfaatan foto udara format kecil untuk ekstraksi digital elevation model dengan metode stereoplotting', *Majalah Geografi Indonesia* 31(1).
- Ramadhani, SA, Bennett, RM and Nex, FC 2018, 'Exploring UAV in Indonesian cadastral boundary data acquisition', *Earth Science Informatics* 11(1), 129–46.
- Ramadhani, YH, Kertopermono, AP, and Susanti, R 2015, 'Pemetaan pulau kecil dengan pendekatan berbasis objek menggunakan data unmanned aerial vehicle (UAV) studi kasus di pulau pramuka , kepulauan seribu', *Majalah Ilmiah Globe* 17(2), 125–134.
- Remondino, F, Barazzetti, L, Nex, F, Scaioni, M, Sarazzi, D 2012, 'UAV photogrammetry for mapping and 3d modeling–current status and future perspectives', *ISPRS - International*

*Archives of the Photogrammetry, Remote Sensing and Spatial Information Sciences* XXXVIII-1, 25–31.

- Richner, RP 2011, 'Research collection.' *BRISK Binary Robust Invariant Scalable Keypoints*: 12– 19, https://doi.org/10.3929/ethz-a-010025751.
- Rokhmana, CA 2013, 'Memanfaatkan teknologi wahana udara tanpa awak', *Bhumi: Jurnal Agraria dan Pertanahan* No 38, 263–68, http://jurnalbhumi.stpn.ac.id/index.php/JB/ issue/view/16.
- Rokhmana, CA 2015, 'The Potential of UAV-Based Remote Sensing for Supporting Precision Agriculture in Indonesia', *Procedia Environmental Sciences* 24,245–53, http://dx.doi.org/ 10.1016/j.proenv.2015.03.032.
- Saadatseresht, M, Hashempour, AH and Hasanlou, M 2015, 'UAV photogrammetry: a practical solution for challenging mapping projects', *International Archives of the Photogrammetry, Remote Sensing and Spatial Information Sciences-ISPRS Archives* 40(1W5), 619–23.
- Tucker, CJ 1979, 'Red and photographic infrared linear combinations for monitoring vegetation', *Remote Sens. Environ*, 8, 127–150.
- Schenk, T 1999, *Digital photogrammetry: vol. i: background, fundamentals, automatic orientation produceres*, TerraScience.
- Sudirman, S 2016, 'Computer Assisted Mapping (CAM) potensi lahan pertanian pangan berkelanjutanguna mendukung perlindungannya', *Bhumi*: *Jurnal Agraria dan Pertanahan,* Vol. 2 No. 1.
- Sugiyono 2012, Metode penelitian kombinasi (*mixed methods*), Alfabeta, Bandung.
- Sumanto 1995, *Metodologi penelitian sosial dan pendidikan: Aplikasi metode kuatitatif dan statistika dalam penelitian*, Andi Offset, Yogyakarta.
- Sutanto 2016, *Metode penelitian penginderaan jauh*, Ombak, Yogyakarta.
- Sudarman, BEL, Widyastuti, R, Pertiwi WP, Rahmadani P 2019, 'Fit for purpose land administration (FFP-LA) implementation to accelerate land mapping in sayang Village, Sume-

dang Regency, Indonesia', *FIG Working Week 2019* (10020): 8.

- Wang, S, Garcia, M, Ibrom, A, Jakobsen, J, Koppl, CJ, Mallick, K, Looms, MC, Gottwein, PB 2018, 'Mapping root-zone soil moisture using a temperature-vegetation triangle approach with an unmanned aerial system: incorporating surface roughness from structure from motion', *Remote Sensing* 10(12).
- Wang, S 2019, 'Hyperspatial mapping of land surface water , energy and co 2 flu xes from unmanned aerial systems', *Technical University of Denmark*, http://www.orbit.dtu.dk.
- Wibowo1, SB, Sumiharto, R, Hujja, RM 2015, 'Desain pengembangan autopilot pesawat udara tanpa awak menggunakan avr-xmega sebagai perangkat obdh', *Jurnal Teknologi*, Volume 8 Nomor 1, Juni 2015.
- Yunita, L, Sari, NM and Kushardono, D 2018, 'Preliminary study of lsu-02 photo data application to support 3d modeling of tsunami disaster evacuation map', *International Journal of Remote Sensing and Earth Sciences (IJReSES)* 14(2): 119.
- Zhang, J, Virk, S, Porter, W, Kenworthy, K, Sullivan, D and Schwartz, B 2019, 'Applications of unmanned aerial vehicle based imagery in turfgrass field trials', *Front Plant,* Sci. 10:279.doi: 10.3389/fpls.2019.00279

Peraturan Perundang-undangan

Undang-Undang Republik Indonesia Nomor 4 Tahun 2011 tentang Informasi Geospasial.

- Peraturan Pemerintah Republik Indonesia Nomor 9 Tahun 2014 tentang Pelaksanaan Undang-Undang Nomor 4 Tahun 2011 Tentang Informasi Geospasial.
- Peraturan Pemerintah Republik Indonesia Nomor 24 Tahun 1997 tentang Pendaftaran Tanah.
- Peraturan Presiden Republik Indonesia Nomor 59 Tahun 2019 tentang Pengendalian Alih Fungsi Lahan Sawah.
- Peraturan Menteri Negara Agraria/Kepala Badan Pertanahan Nasioanal Nomor 3 Tahun 1997 tentang Ketentuan Pelaksanaan Peraturan Pemerintah Nomor 24 Tahun 1997 tentang Pendaftaran Tanah
- Peraturan Menteri Agraria dan Tata Ruang/ Kepala Badan Pertanahan Nasional Republik Indonesia Nomor 21 Tahun 2019 tentang Peta Dasar Pertanahan.